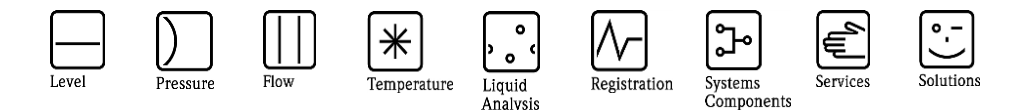

# Herstellerinformation

für Anwender betreffend Softwareänderungen (in Anlehnung an NAMUR-Empfehlung 53)

## **Field Xpert / Device Xpert - Package V3.01.05 (SFX350/SFX370)**

Neue Device Xpert HART 2.01.05 und Device Xpert FF 1.05.00 Software

### **1 Produkt**

Feldgerät/signalverarbeitendes Gerät

Software/Hardware zur Gerätekonfiguration/Handkommunikator/Gerätetreiber o.ä. □ Modem/Schnittstelle

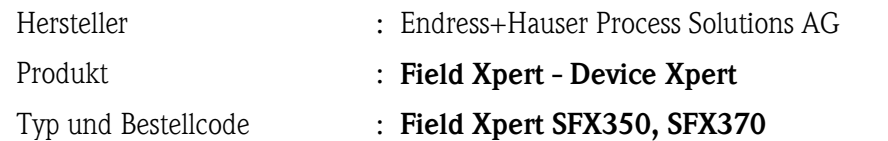

#### **2 Software**

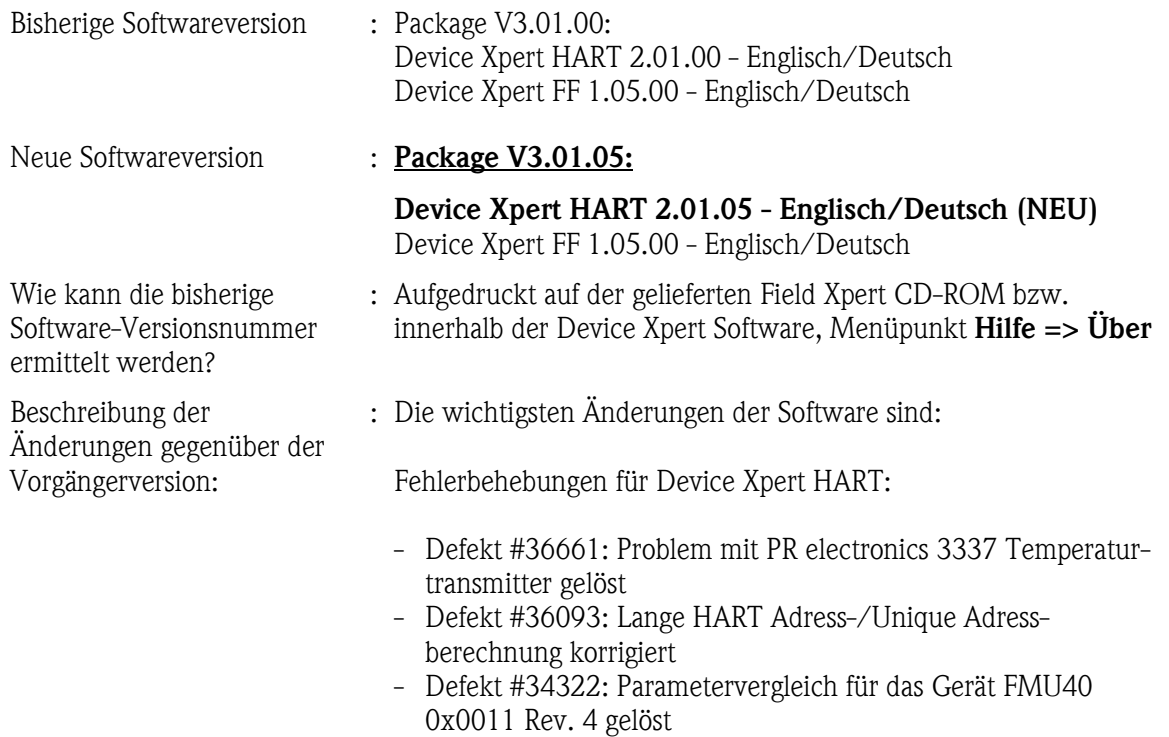

- Defekt #32642: MeinGerät Ordner mit Favoriten geht wieder
- Defekt #32572: Das Parameter-Menü erscheint nun für Promass 83, Promag 55, Promag 53 in speziellen Hardware-Kombinationen

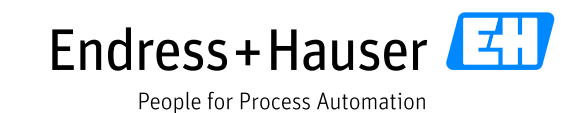

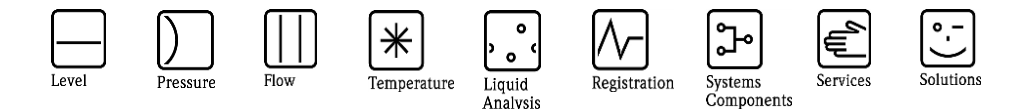

# Herstellerinformation

für Anwender betreffend Softwareänderungen (in Anlehnung an NAMUR-Empfehlung 53)

> Woher kann man die neue Software bekommen?

Der empfohlene und schnellste Update-Vorgang geht über ein Internet-Update, welcher seit Device Xpert HART v1.6.x und Device Xpert FF 1.00.00 möglich ist.

1. Vorbedingung: Verbinden Sie den Field Xpert mit dem Internet. Dies geschieht über eine USB Verbindung des Field Xperts mit dem PC/Laptop mit installierter Windows Mobile Device Center (Windows 10/8/7) oder ActiveSync (Windows XP) Software und Internet Zugriff. Eventuell muss ein notwendiger Proxy für den Internet-Zugriff konfiguriert werden (siehe Anleitung). 2. Starten Sie die Device Xpert HART oder Device Xpert FF Software auf dem Field Xpert. Die neue Software Version wird auf dem Field Xpert Handheld

nach ein paar Sekunden automatisch erkannt und kann anschliessend heruntergeladen werden. Folgen Sie den Anweisungen auf dem Bildschirm und rebooten Sie den Field Xpert anschließend.

Bitte melden Sie sich bei Ihrem Endress+Hauser Service, falls sie keinen Internet-Zugang zur Verfügung haben oder trotz möglichem Internet-Zugang keine Update-Meldung der Device Xpert Software bekommen.

#### **3 Kompatibilität**

Ist die neue Softwareversion kompatibel mit der Vorgängerversion, installierten Gerätesoftwaretreibern und Bedientools?

### ⊠ Ia

Geräteberichte und Geräte-Images sind kompatibel mit der vorherigen Device Xpert Version.

Nein, Begründung:

-.-

Ist ein Update der Software generell empfehlenswert?

 $\boxtimes$  Ja, Begründung:

Wir empfehlen das Update zur neuen Softwareversion für die Field Xpert SFX350/SFX370. Dies stellt sicher, dass der Field Xpert neuere Feldgeräte bedienen kann.

Nein, Begründung:

-.-

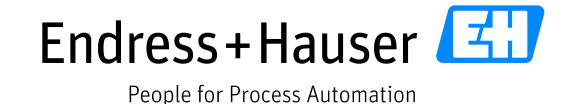

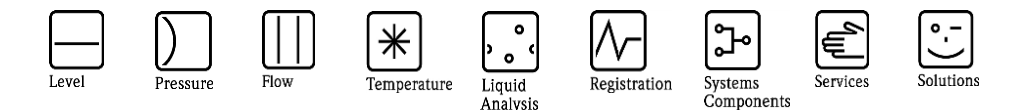

# Herstellerinformation

für Anwender betreffend Softwareänderungen (in Anlehnung an NAMUR-Empfehlung 53)

### **4 Bedienungsanleitung**

Wird eine neue Betriebsanleitung aufgrund der Modifikationen benötigt?

 $\Box$  Ja

 $\boxtimes$  Nein

Die Betriebsanleitung, welche zur aktuellen Hardwareversion passt, ist:

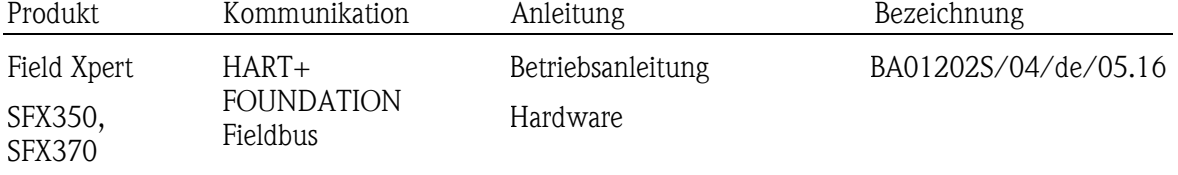

Bemerkungen:

Die Betriebsanleitung, welche zur aktuellen Softwareversion passt, ist:

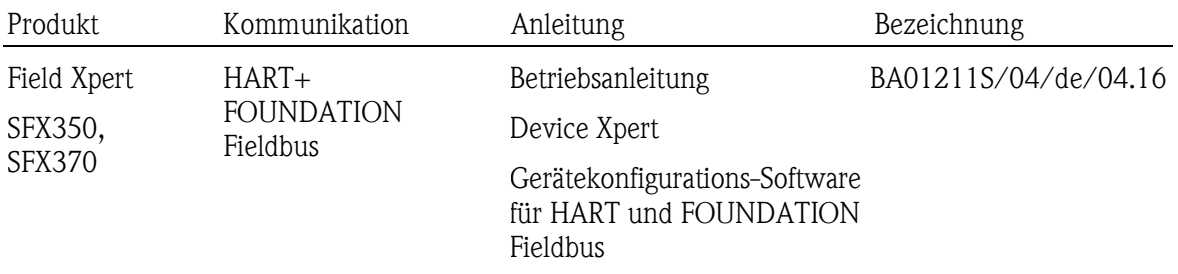

#### Bemerkungen:

Die Betriebsanleitungen können im Internet bezogen werden:

<http://www.endress.de/SFX350> -> Register "Dokumente/Software"<br>http://www.endress.de/SFX370 -> Register "Dokumente/Software" -> Register "Dokumente/Software"

### **5 Preis**

Ändert sich der Preis im Vergleich mit der Vorgängerversion?

Ja, neue Preise und Updatekosten (ohne Installation)  $\boxtimes$  Nein

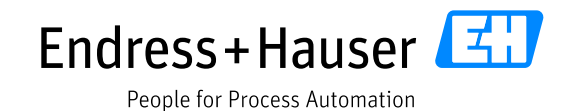